## **6.7. ЗАА ажилчдын цалин**

 Суралцагчийн төсөөллийн тоонд үндэслэн стандарт нормын дагуу шаардлагатай албан тушаалтны орон тоо, цалинг систем автоматаар тооцоолон гаргана. Зөвхөн Үйлчлэгч, уурын зуухны галч албан тушаалд ажиллах албан хаагчдын тоог гараас оруулан хадгална.

*\* Үндсэн цалинг тооцоолоод түүнээс нэмэгдэл цалинг тогтмол хувиудаар тооцоолон гаргах ба гараас засах өөрчлөх боломжгүй.*

*\* Нийслэлийн сургуулийн хувьд хоол унааны нэмэгдлийг энд тооцсон нийт орон тоогоор тооцоолно.*

## **ЗАА Албаны цалин бүртгэх үйлдлийг хийхэд дараах дарааллыг баримтална. Үүнд:**

1. Хэрэглэгчийн эрхээр системд нэвтрэн орно.

-<br>ХАДГАЛАХ -

- 2. ЗАА Албаны цалин цэсийг сонгож Харах/ Шинэчлэх товч дарна.
- 3. Талбаруудад утга оруулан хадгалах үйлдэл хийнэ.

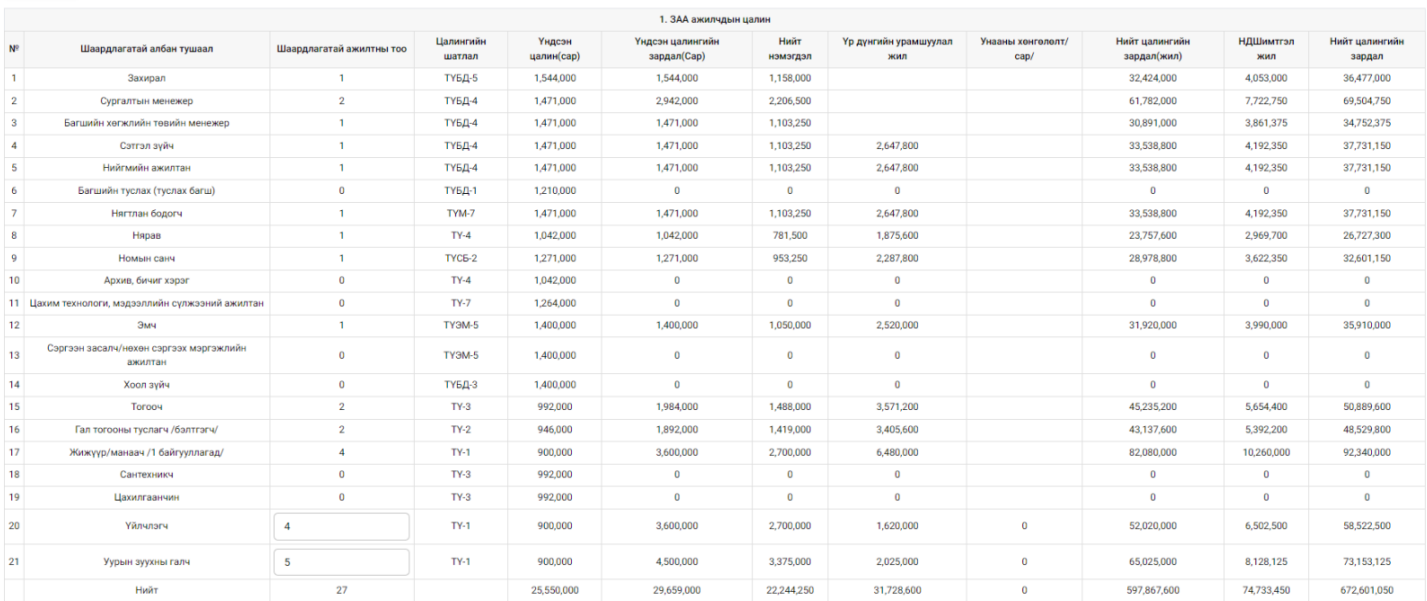